## **Issue chart**

**The issue chart** shows the number of issues over time and you can filter by using JQL and group by time unit or (custom) field.

Chart preview

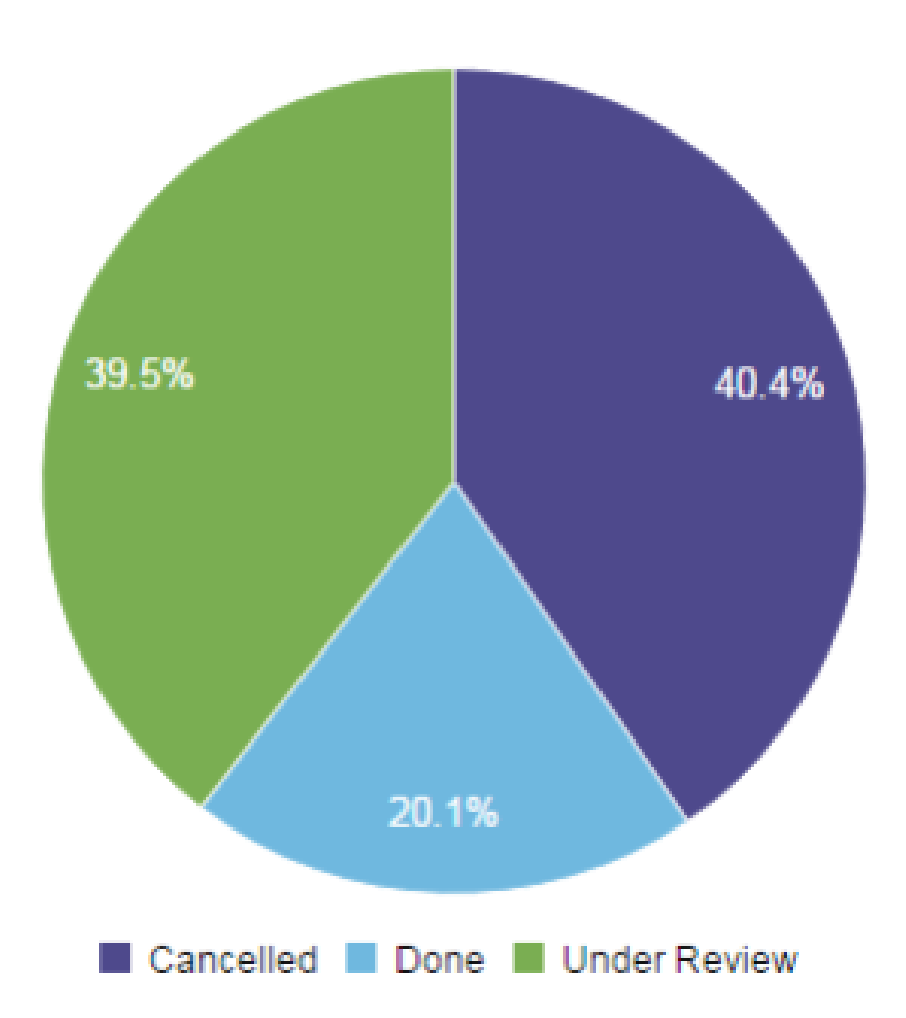

## **Parameters**

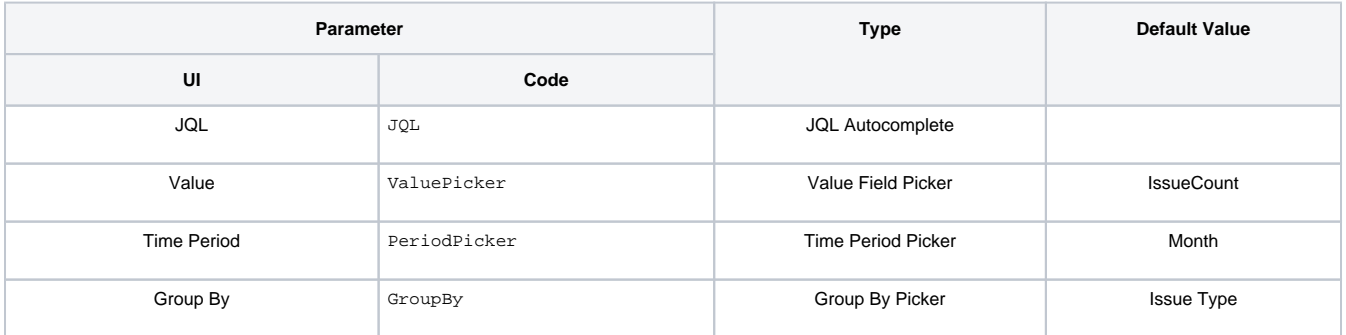

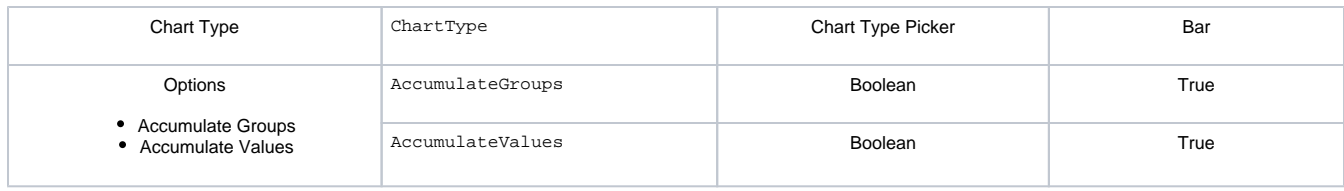

## Layout Script

```
c3.generate({
     data: chartData,
     axis: {
         x: {
              type: 'timeseries',
              label: {
                  text: 'Months',
                  position: 'outer-left'
              },
              tick: {
                  format: '%B', // shows month as word, see link for more formatting examples: https://bl.ocks.
org/zanarmstrong/raw/ca0adb7e426c12c06a95/
                  culling: {
                      max: 25
                  },
                  fit: true,
                  multiline: false
              }
         },
         y: {
              label: 'Tickets'
         }
     }
})
```
## Data Script

```
import java.lang.reflect.Field;
import java.math.BigDecimal;
import java.lang.reflect.Field;
import java.math.BigDecimal;
import org.apache.lucene.document.Document;
import com.atlassian.jira.component.ComponentAccessor;
import com.atlassian.jira.issue.DocumentIssueImpl;
import com.atlassian.jira.issue.Issue;
import com.atlassian.jira.jql.parser.JqlParseException;
import com.atlassian.jira.jql.parser.JqlQueryParser;
import com.atlassian.query.Query;
import com.decadis.jira.xchart.api.ChartParam;
import com.decadis.jira.xchart.api.model.Period;
import com.decadis.jira.xchart.api.util.DateUtils;
JqlQueryParser jqlQueryParser = ComponentAccessor.getComponent(JqlQueryParser.class);
Query query = null;
try
{
   query = jqlQueryParser.parseQuery(JQL);
} catch (JqlParseException e)
{
   throw new IllegalArgumentException("Bad JQL: " + JQL);
}
```

```
Period selectedPeriod = Period.fromString(PeriodPicker);
def countGroup = chartBuilder.newDataCollector();
def groupValueExtractor = chartBuilder.getGrouper(GroupBy);
def valueExtractor = chartBuilder.getValueExtractor(ValuePicker);
if ( valueExtractor == null )
{
   throw new IllegalArgumentException("Valuepicker for " + Value + " is not supported.");
}
Field documentField;
try
{
   documentField = DocumentIssueImpl.class.getDeclaredField("document");
  documentField.setAccessible(true);
   for ( Issue issue : chartBuilder.getFilterUtils().performSearch(query, user) )
   {
    def document = (Document) documentField.get(issue);
    BigDecimal value = valueExtractor.get(issue, document);
   for ( String group : groupValueExtractor.getGroups((Document) documentField.get(issue)) )
     {
      countGroup.addValue(value, group, dateUtils.getPeriodGroup(issue.getCreated(), selectedPeriod));
    }
   }
} catch (Exception e)
{ e.getStackTrace(); }
if ( AccumulateValues ) {
    countGroup.accumulateGroups();
}
else {
    countGroup.fillMissingValues();
}
def chartData = chartBuilder.newChartData("Issues");
for ( String grpKey : countGroup.keySet() )
{
   chartData.addGroupName(grpKey, groupValueExtractor.getResolvedValue(grpKey, null));
}
chartData.setxFormat(DateUtils.SimpleDateFormatD3);
chartData.setPeriod(selectedPeriod);
chartData.setType(ChartType);
chartBuilder.getChartUtil().transformResult(countGroup, chartData, AccumulateGroups);
return chartData;
```
If you still have questions, feel free to refer to our [support](https://apps.decadis.net/display/DECADIS/Support) team.